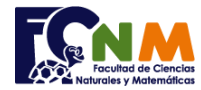

## **Final I Término 2005-2006. Agosto 28, 2005**

**Tema 1**. (35 puntos). Al terminar el periodo académico, el profesor dispone de una tabla de notas (entero 0-100) para las actividades (Lecciones, Deberes, Examen, etc.) en una estructura con nombres de n estudiantes y actividades. De acuerdo a las políticas del curso para cada estudiante se pondera las notas de cada actividad para obtener su calificación final (entero 0-100).

Ejemplo:

Escriba un programa que:

-**Ingrese** en una estructura los nombres y notas de n estudiantes para cada actividad.

- Luego **ingrese las ponderaciones** para cada actividad

verificando que el total sume 100.

- **Calcule las calificaciones** para el Final.

- Encuentre el estudiante con la **calificación más alta y** el que tiene la **más baja**.

- **Muestre la Lista** completa y los estudiantes con la calificación más alta y más baja.

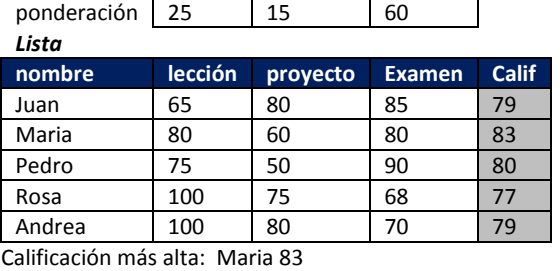

Calificación más baja: Rosa 77

*Nota: Los puntos asignados para cada parte son válidos cuando la parte anterior está completa. Rubrica: Ingreso y validación de datos (10 puntos), cálculo de calificaciones (5puntos), Calificaciones más alta y baja (15 puntos), Actas de calificaciones (5puntos)*

## **Propuesta de Solución:**

Se propone realizar el ejercicio mediante el uso de menú, separando las actividades, permitiendo luego añadir opciones *Tarea: validar en el ingreso que las notas sean entre 0 y 100, y encontrar los datos de calificación más alta y más baja*

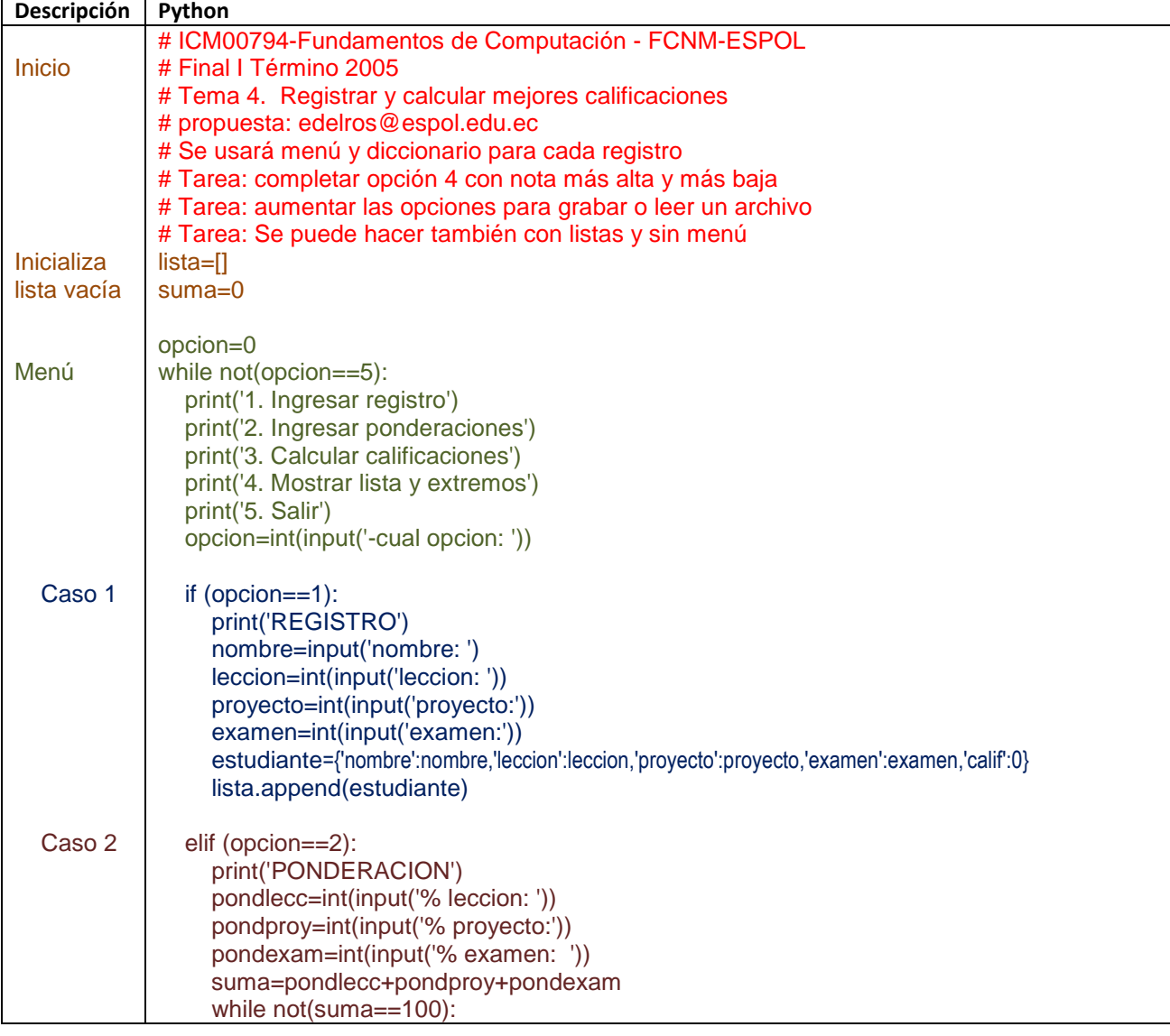

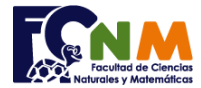

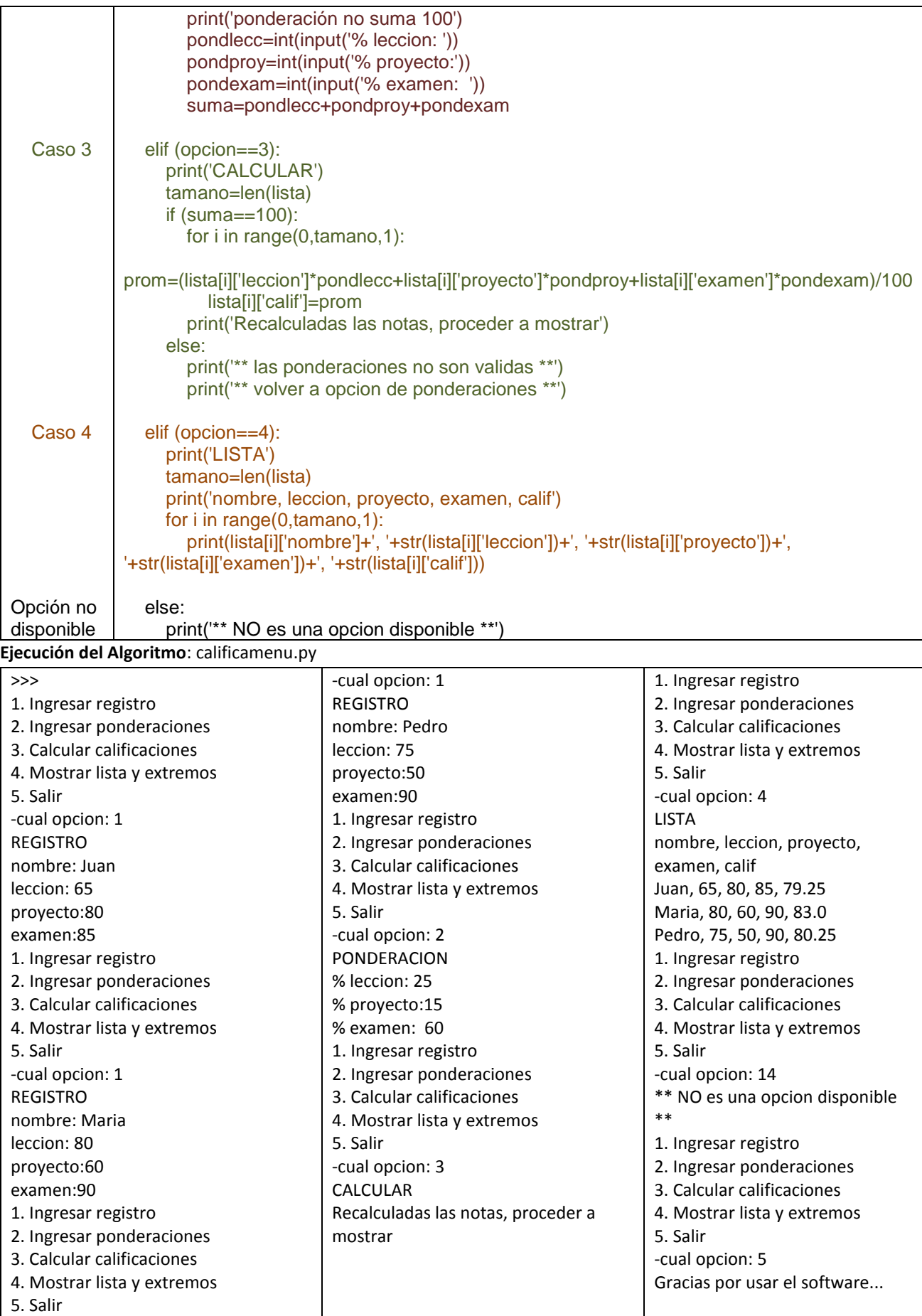